*Induction Motor Circuit Formulas...* 1/14

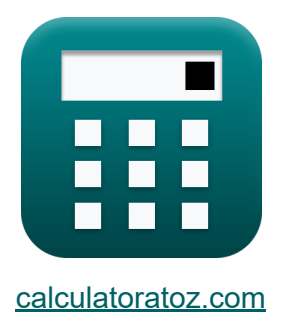

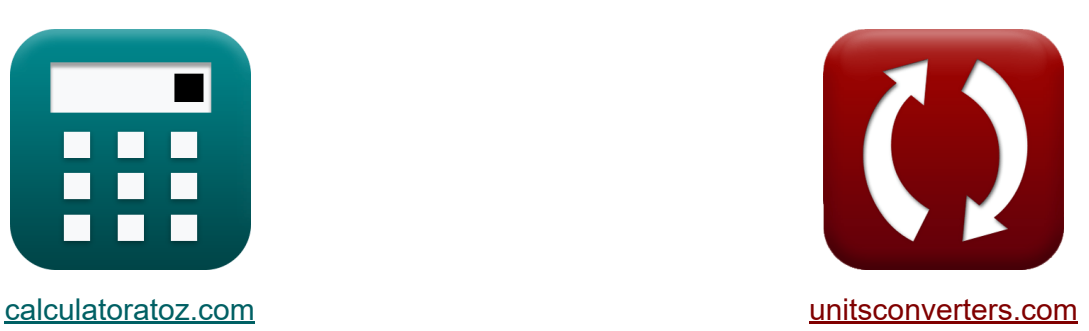

# **Circuito del motore a induzione Formule**

#### [Calcolatrici!](https://www.calculatoratoz.com/it) Esempi! [Conversioni!](https://www.unitsconverters.com/it)

Esempi!

Segnalibro **[calculatoratoz.com](https://www.calculatoratoz.com/it)**, **[unitsconverters.com](https://www.unitsconverters.com/it)**

La più ampia copertura di calcolatrici e in crescita - **30.000+ calcolatrici!** Calcola con un'unità diversa per ogni variabile - **Nella conversione di unità costruita!**

La più ampia raccolta di misure e unità - **250+ misurazioni!**

Sentiti libero di CONDIVIDERE questo documento con i tuoi amici!

*[Si prega di lasciare il tuo feedback qui...](https://docs.google.com/forms/d/e/1FAIpQLSf4b4wDgl-KBPJGChMJCxFlqrHvFdmw4Z8WHDP7MoWEdk8QOw/viewform?usp=pp_url&entry.1491156970=Circuito%20del%20motore%20a%20induzione%20Formule)*

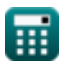

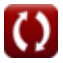

# **Lista di 28 Circuito del motore a induzione Formule**

### **Circuito del motore a induzione**

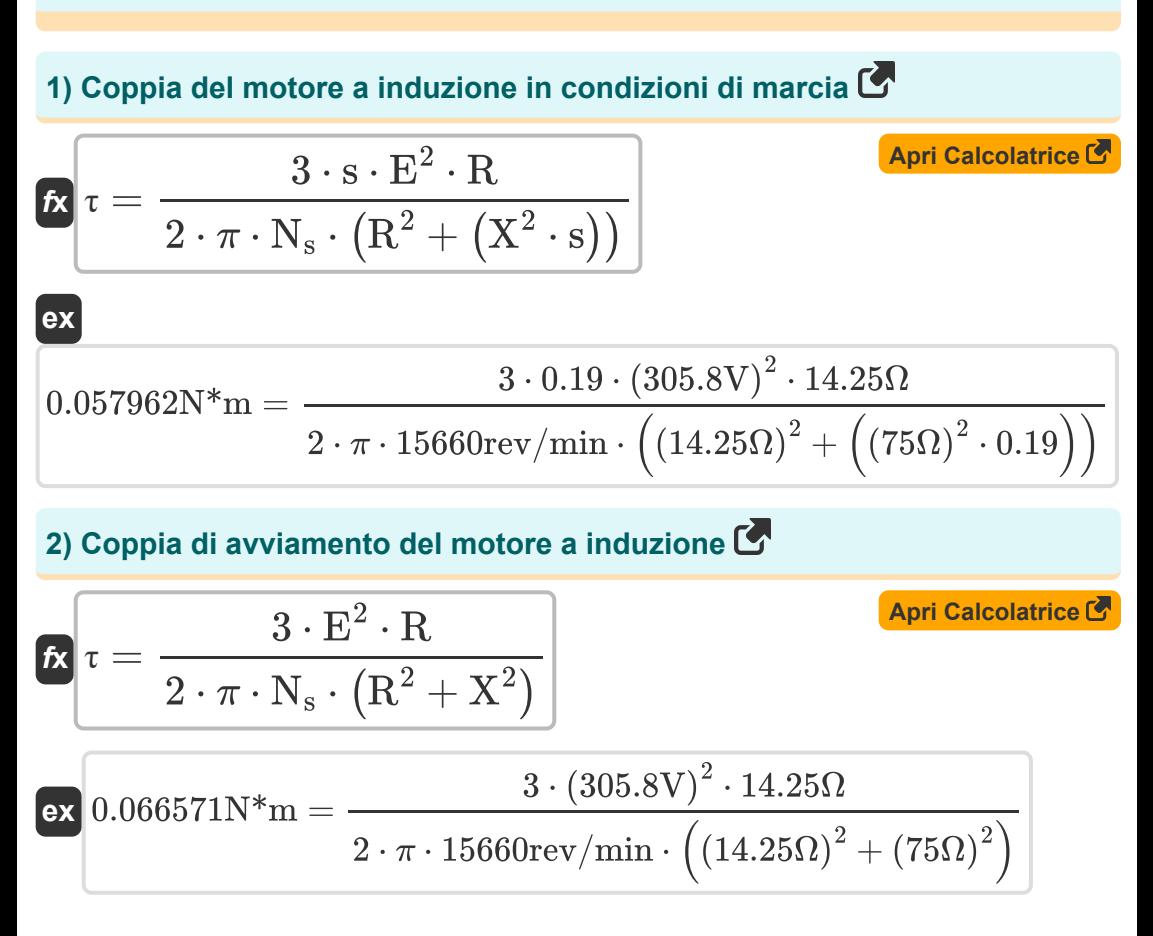

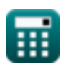

*Induction Motor Circuit Formulas...* 3/14

頭

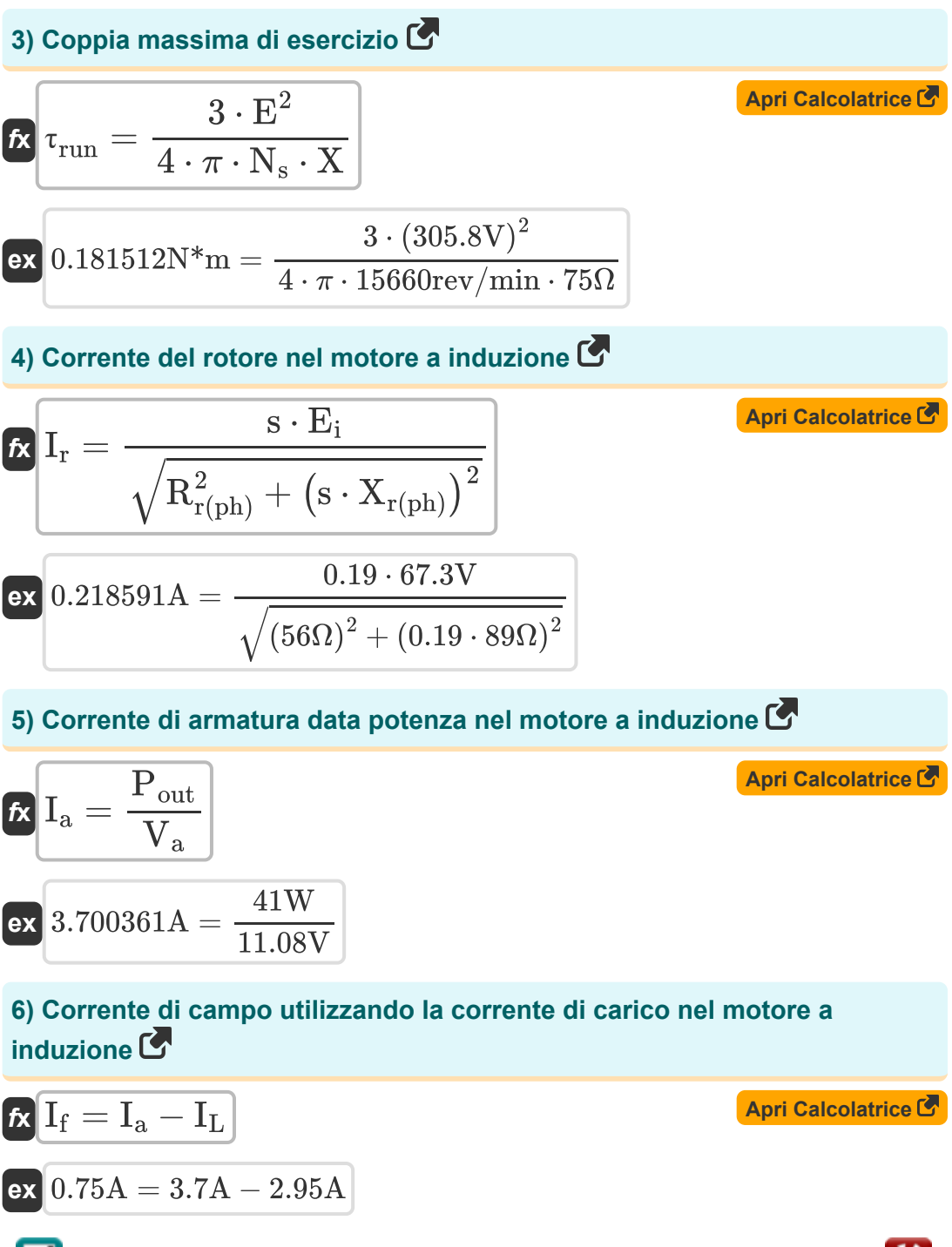

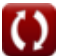

*Induction Motor Circuit Formulas...* 4/14

### **[Apri Calcolatrice](https://www.calculatoratoz.com/it/load-current-in-induction-motor-calculator/Calc-1798)  [Apri Calcolatrice](https://www.calculatoratoz.com/it/rotor-efficiency-in-induction-motor-calculator/Calc-1148)  [Apri Calcolatrice](https://www.calculatoratoz.com/it/induced-emf-given-linear-synchronous-speed-calculator/Calc-12779)  [Apri Calcolatrice](https://www.calculatoratoz.com/it/pitch-factor-in-induction-motor-calculator/Calc-37701)  7) Corrente di carico nel motore a induzione**   $f$ **x**  $\overline{\mathrm{I}_\mathrm{L}} = \overline{\mathrm{I}_\mathrm{a} - \mathrm{I}_\mathrm{f}}$  $\overline{\textbf{ex}}$  2.95A = 3.7A – 0.75A **8) Efficienza del rotore nel motore a induzione**  *f***x** η =  $\overline{\text{ex}}$  0.916347  $=$ **9) EMF indotto data la velocità sincrona lineare**  $\overline{\textbf{f}}$ **x**  $\overline{\textbf{E}}$ <sub>i</sub> =  $\overline{\textbf{V}}$ <sub>s</sub>  $\cdot$   $\overline{\textbf{B}}$   $\cdot$   $\overline{\textbf{I}}$  $\overline{\textbf{ex}}$  4.8654V =  $135\text{m/s} \cdot 0.68 \text{T} \cdot 53 \text{mm}$ **10) Fattore di passo nel motore a induzione**   $f$ **x**  $K_{\text{p}} = \cos\left(\frac{\theta}{2}\right)$  $\overline{\textbf{ex}}$   $0.707107 = \cos\big(\cdot\big)$  $\overline{\rm N_m}$  $\overline{\overline{\rm N}_{\rm s}}$ 14350rev/min 15660rev/min  $\frac{1}{2}$ |  $90<sup>°</sup>$  $\frac{1}{2}$

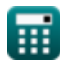

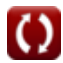

*Induction Motor Circuit Formulas...* 5/14

#### **11) Forza del motore a induzione lineare**

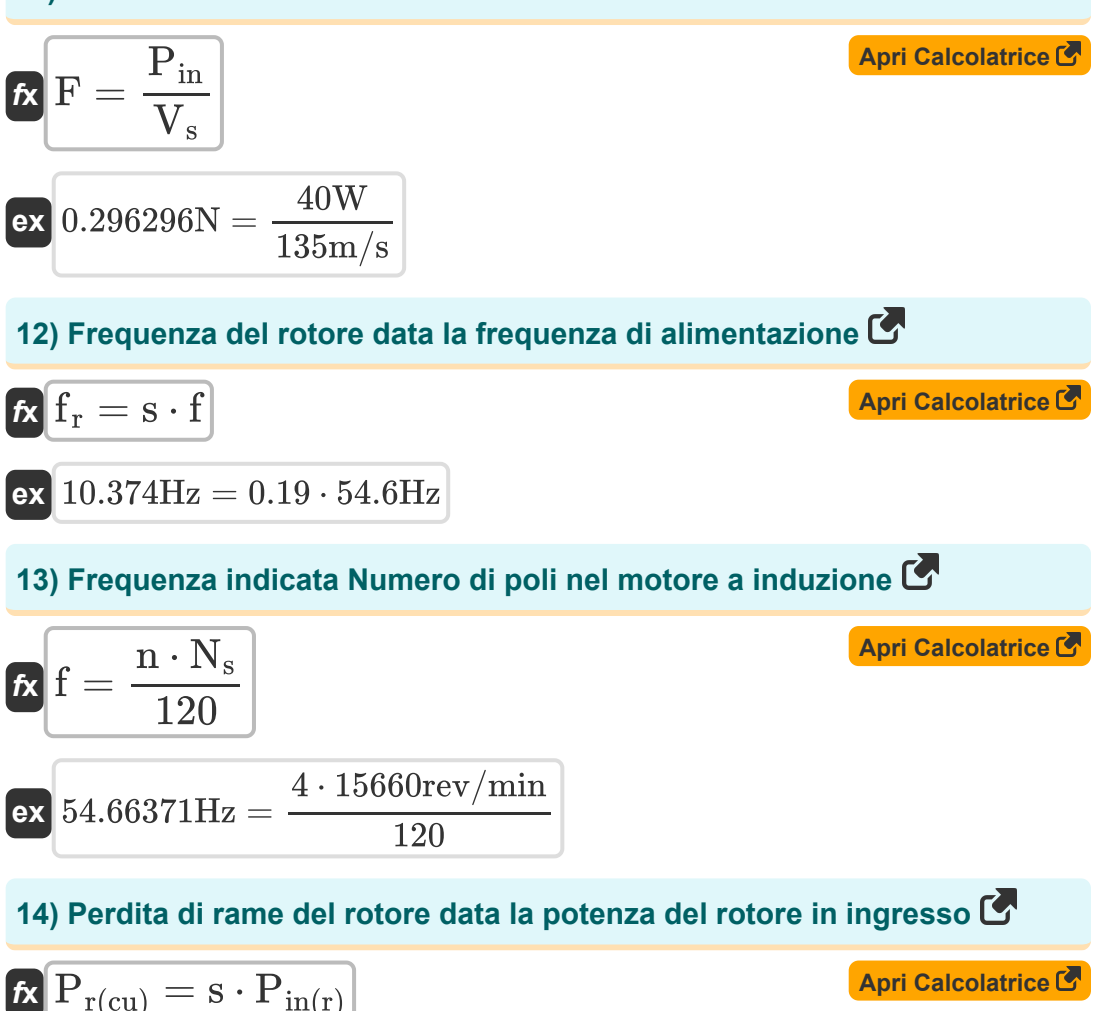

$$
\text{ex } 1.482\text{W} = 0.19 \cdot 7.8\text{W}
$$

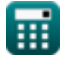

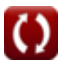

*Induction Motor Circuit Formulas...* 6/14

**15) Perdita di rame del rotore nel motore a induzione**

| $\mathbf{R}$                                                           | $P_{r(cu)} = 3 \cdot I_r^2 \cdot R_r$ | $\text{April Calcolatrice } \mathbf{C}$ |
|------------------------------------------------------------------------|---------------------------------------|-----------------------------------------|
| ex $1.55952W = 3 \cdot (0.285A)^2 \cdot 6.4\Omega$                     |                                       |                                         |
| 16) Perdita di rame dello statore nel motore a induzione $\mathbf{C}$  |                                       |                                         |
| $\mathbf{R}$                                                           | $P_{s(cu)} = 3 \cdot I_s^2 \cdot R_s$ | April Calcolatrice $\mathbf{C}$         |
| 17) Potenza convertita in motore a induzione $\mathbf{C}$              |                                       |                                         |
| $\mathbf{R}$                                                           | $P_{conv} = P_{ag} - P_{r(cu)}$       | April Calcolatrice $\mathbf{C}$         |
| ex $10.45W = 12W - 1.55W$                                              |                                       |                                         |
| 18) Potenza di ingresso del rotore nel motore a induzione $\mathbf{C}$ |                                       |                                         |
| $\mathbf{R}$                                                           | $P_{in(r)} = P_{in} - P_{sl}$         | April Calcolatrice $\mathbf{C}$         |
| ex $7.8W = 40W - 32.2W$                                                |                                       |                                         |
| 19) Potenza meccanica Iorda nel motore a induzione $\mathbf{C}$        |                                       |                                         |
| $\mathbf{R}$                                                           | $P_m = (1 - s) \cdot P_{in}$          | April Calcolatrice $\mathbf{C}$         |
| ex $32.4W = (1 - 0.19) \cdot 40W$                                      |                                       |                                         |

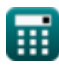

*Induction Motor Circuit Formulas...* 7/14

 $\overline{75\Omega}$ 

**20) Reattanza data Scorrimento alla Coppia Massima** 

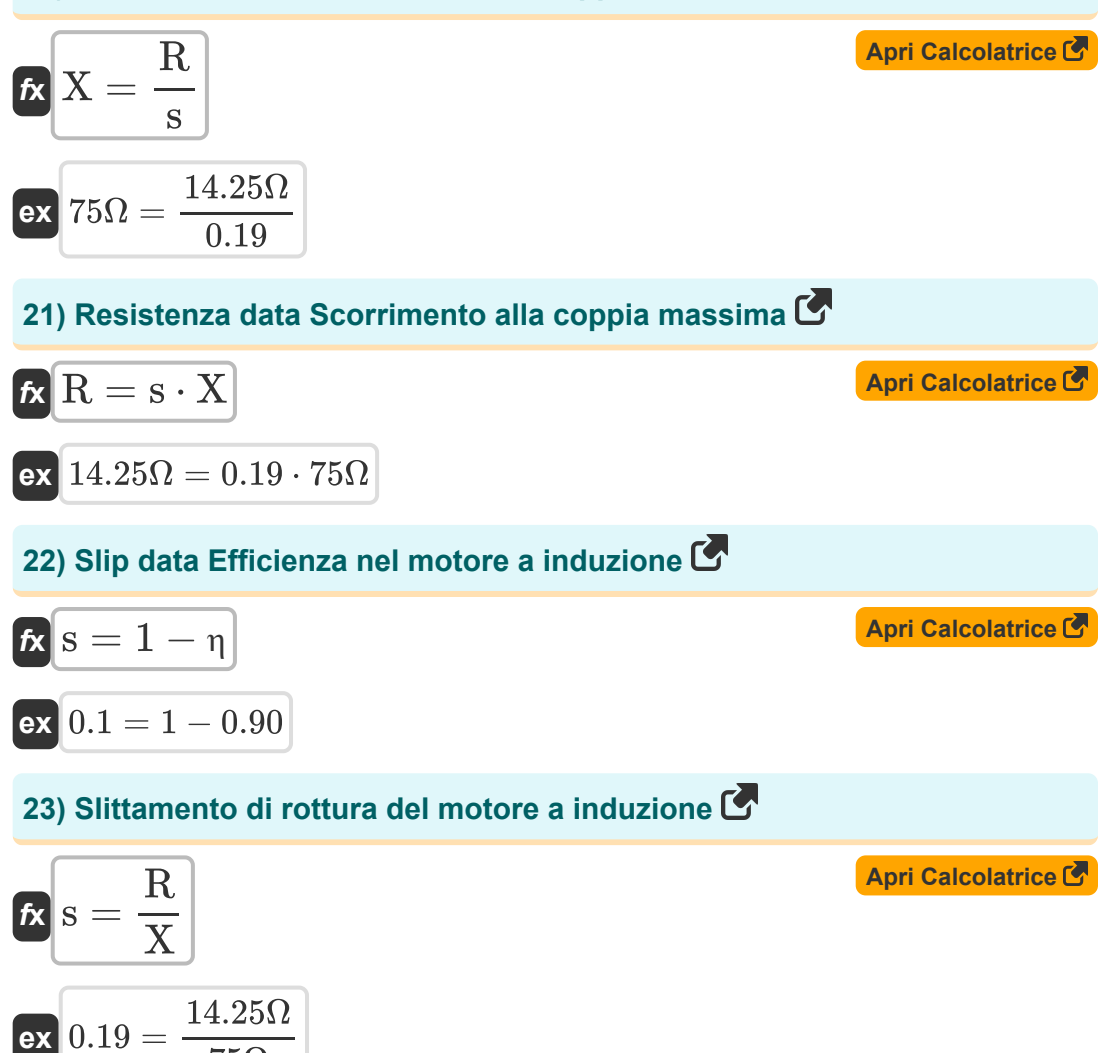

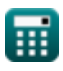

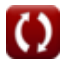

*Induction Motor Circuit Formulas...* 8/14

#### **24) Tensione indotta data la potenza**

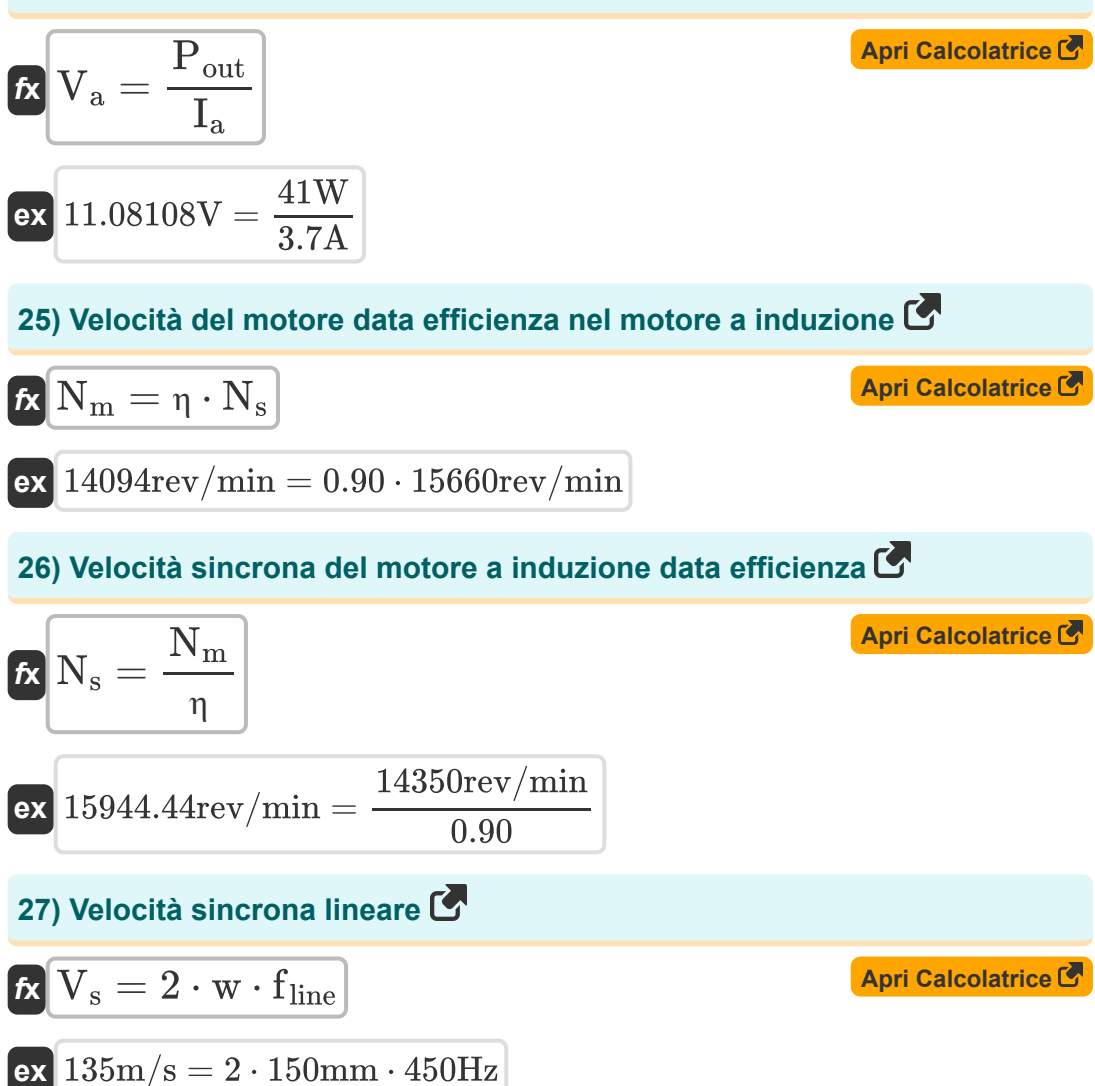

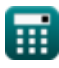

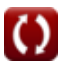

*Induction Motor Circuit Formulas...* 9/14

### **28) Velocità sincrona nel motore a induzione**

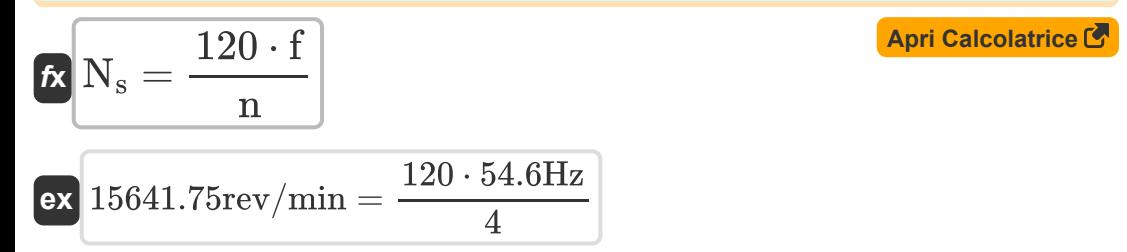

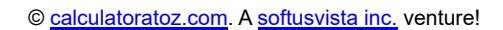

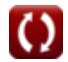

# **Variabili utilizzate**

- **B** Densità del flusso magnetico *(Tesla)*
- **E** campi elettromagnetici *(Volt)*
- **E<sup>i</sup>** EMF indotto *(Volt)*
- **f** Frequenza *(Hertz)*
- **F** Forza *(Newton)*
- **f line** Frequenza di linea *(Hertz)*
- **f r** Frequenza del rotore *(Hertz)*
- **I<sup>a</sup>** Corrente di armatura *(Ampere)*
- **I<sup>f</sup>** Corrente di campo *(Ampere)*
- **I<sup>L</sup>** Corrente di carico *(Ampere)*
- **I<sup>r</sup>** Corrente del rotore *(Ampere)*
- **I<sup>s</sup>** Corrente dello statore *(Ampere)*
- **K<sup>p</sup>** Fattore di intonazione
- **l** Lunghezza del conduttore *(Millimetro)*
- **n** Numero di poli
- **N<sup>m</sup>** Velocità del motore *(Rivoluzione al minuto)*
- **N<sup>s</sup>** Velocità sincrona *(Rivoluzione al minuto)*
- **Pag** Potenza del traferro *(Watt)*
- **Pconv** Potenza convertita *(Watt)*
- **Pin** Potenza di ingresso *(Watt)*
- **Pin(r)** Potenza di ingresso del rotore *(Watt)*

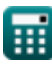

*Induction Motor Circuit Formulas...* 11/14

- **P<sup>m</sup>** Potenza Meccanica *(Watt)*
- **Pout** Potenza di uscita *(Watt)*
- **Pr(cu)** Perdita di rame del rotore *(Watt)*
- **Ps(cu)** Perdita di rame dello statore *(Watt)*
- **Psl** Perdite dello statore *(Watt)*
- **R** Resistenza *(Ohm)*
- **R<sup>r</sup>** Resistenza del rotore *(Ohm)*
- **Rr(ph)** Resistenza del rotore per fase *(Ohm)*
- **R<sup>s</sup>** Resistenza dello statore *(Ohm)*
- **s** Scontrino
- **V<sup>a</sup>** Tensione d'armatura *(Volt)*
- **V<sup>s</sup>** Velocità sincrona lineare *(Metro al secondo)*
- **w** Larghezza passo palo *(Millimetro)*
- **X** Reattanza *(Ohm)*
- **Xr(ph)** Reattanza del rotore per fase *(Ohm)*
- **η** Efficienza
- **θ** Angolo acuto corto *(Grado)*
- **τ** Coppia *(Newton metro)*
- **τrun** Coppia di marcia *(Newton metro)*

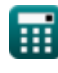

# **Costanti, Funzioni, Misure utilizzate**

- Costante: **pi**, 3.14159265358979323846264338327950288 *Stała Archimedesa*
- Funzione: **cos**, cos(Angle) *Cosinus kąta to stosunek boku sąsiadującego z kątem do przeciwprostokątnej trójkąta.*
- Funzione: **sqrt**, sqrt(Number) *Funkcja pierwiastka kwadratowego to funkcja, która jako dane wejściowe przyjmuje liczbę nieujemną i zwraca pierwiastek kwadratowy z podanej liczby wejściowej.*
- Misurazione: **Lunghezza** in Millimetro (mm) *Lunghezza Conversione unità*
- Misurazione: **Corrente elettrica** in Ampere (A) *Corrente elettrica Conversione unità*
- Misurazione: **Velocità** in Metro al secondo (m/s) *Velocità Conversione unità*
- Misurazione: **Potenza** in Watt (W) *Potenza Conversione unità*
- Misurazione: **Forza** in Newton (N) *Forza Conversione unità*
- Misurazione: **Angolo** in Grado (°) *Angolo Conversione unità*
- Misurazione: **Frequenza** in Hertz (Hz) *Frequenza Conversione unità*
- Misurazione: **Resistenza elettrica** in Ohm (Ω) *Resistenza elettrica Conversione unità*

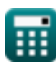

*Induction Motor Circuit Formulas...* 13/14

- Misurazione: **Densità di flusso magnetico** in Tesla (T) *Densità di flusso magnetico Conversione unità*
- Misurazione: **Potenziale elettrico** in Volt (V) *Potenziale elettrico Conversione unità*
- Misurazione: **Velocità angolare** in Rivoluzione al minuto (rev/min) *Velocità angolare Conversione unità*
- Misurazione: **Coppia** in Newton metro (N\*m) *Coppia Conversione unità*

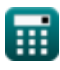

*Induction Motor Circuit Formulas...* 14/14

# **Controlla altri elenchi di formule**

**Circuito del motore a induzione Formule**

Sentiti libero di CONDIVIDERE questo documento con i tuoi amici!

### **PDF Disponibile in**

[English](https://www.calculatoratoz.com/PDF/Nodes/10188/Induction-motor-circuit-Formulas_en.PDF) [Spanish](https://www.calculatoratoz.com/PDF/Nodes/10188/Induction-motor-circuit-Formulas_es.PDF) [French](https://www.calculatoratoz.com/PDF/Nodes/10188/Induction-motor-circuit-Formulas_fr.PDF) [German](https://www.calculatoratoz.com/PDF/Nodes/10188/Induction-motor-circuit-Formulas_de.PDF) [Russian](https://www.calculatoratoz.com/PDF/Nodes/10188/Induction-motor-circuit-Formulas_ru.PDF) [Italian](https://www.calculatoratoz.com/PDF/Nodes/10188/Induction-motor-circuit-Formulas_it.PDF) [Portuguese](https://www.calculatoratoz.com/PDF/Nodes/10188/Induction-motor-circuit-Formulas_pt.PDF) [Polish](https://www.calculatoratoz.com/PDF/Nodes/10188/Induction-motor-circuit-Formulas_pl.PDF) [Dutch](https://www.calculatoratoz.com/PDF/Nodes/10188/Induction-motor-circuit-Formulas_nl.PDF)

*3/15/2024 | 7:36:44 AM UTC [Si prega di lasciare il tuo feedback qui...](https://docs.google.com/forms/d/e/1FAIpQLSf4b4wDgl-KBPJGChMJCxFlqrHvFdmw4Z8WHDP7MoWEdk8QOw/viewform?usp=pp_url&entry.1491156970=Circuito%20del%20motore%20a%20induzione%20Formule)*

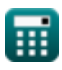

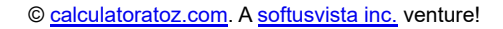

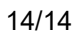